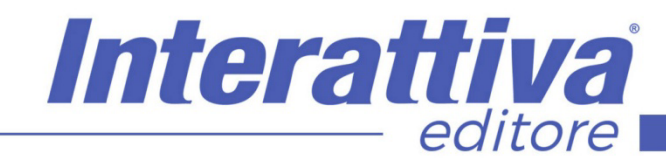

## **CEOMETRI**

### *Catasto terreni e fabbricati – Pratiche Docfa*

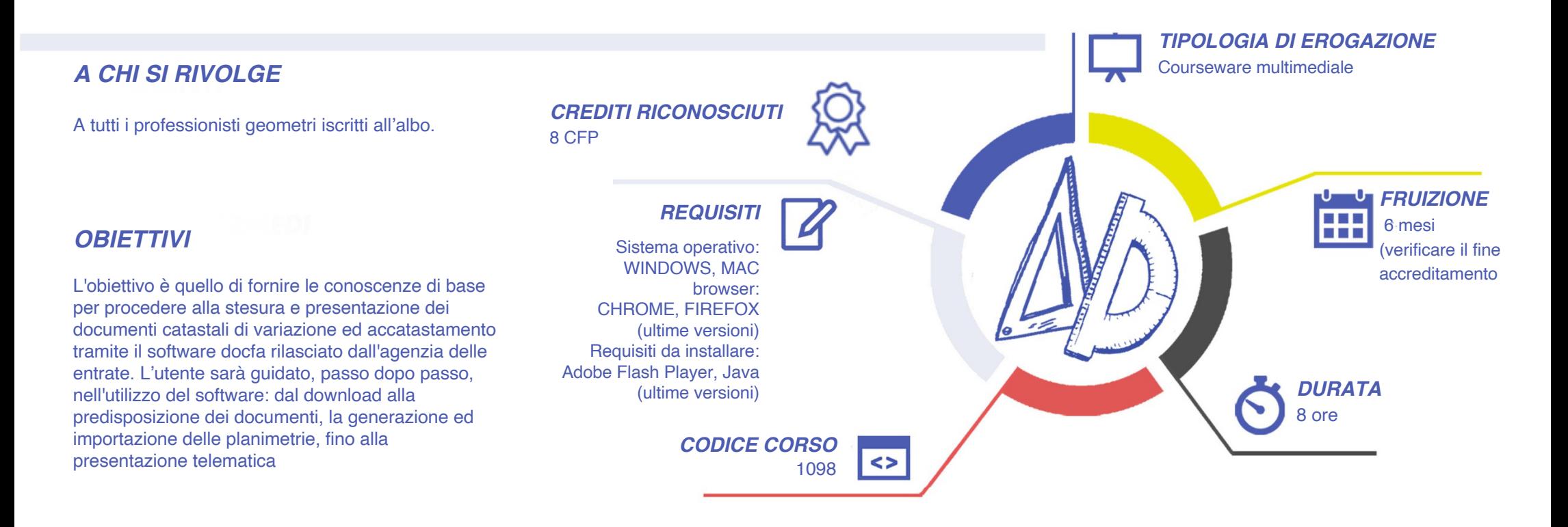

### Interattiva editore

# GEOMETRI

#### *CONTENUTI*

#### **Catasto, particelle e categorie catastali**

- introduzione e presentazione corso
- origini del catasto
- descrizione del catasto
- gli archivi catastali
- le particelle catastali
- le categorie catastali

#### **La stima e l'omi (cenni di stima immobiliare)**

- la costituzione del catasto
- l'osservatorio del mercato immobiliare
- determinare la consistenza degli immobili
- cenni di stima immobiliare
- linee guida per la valutazione immobiliare

#### **Visure, volture e accatastamento**

- visure e superfici catastali
- la voltura e accatastamento e procedure di aggiornamento
- •

#### **Docfa: installazione e preparazione planimetrie**

- download e installazione
- preparazione planimetrie

#### **Docfa:variazione**

- interfaccia docfa e primo utilizzo
- quadro b e quadro u
- relazione tecnica, dati dichiarante, modello 1n
- modello 1n ed elaborato planimetrico
- sistemazione dei poligoni nell'elaborato planimetrico
- esportazione e firma digitale
- invio telematico docfa

#### *ESERCITAZIONI*

Le domande di verifica appaiono in momenti casuali durante le lezioni video. Rispondendo correttamente alla domanda la lezione procede; in caso contrario la lezione riprende dall'inizio dell'ultimo argomento affrontato.

#### *I VANTAGGI DELL'E-LEARNING*

#### *SUPERAMENTO*

Al termine della lezione completata con successo sarà generato l'attestato di superamento del corso.

#### *CERTIFICAZIONI*

Una volta terminato il corso, come da regolamento, la trasmissione all'anagrafe CNGeGL dei crediti acquisiti dai partecipanti viene effettuata da Cesynt Advanced Solutions, Provider accreditato.

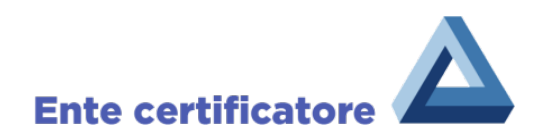

*- Risparmio in termini di tempi/costi - Piattaforma AICC/SCORM 1.2 conforme agli standard internazionali*

*- Accessibilità ovunque e in ogni momento - Possibilità di rivedere le lezioni anche dopo aver terminato il corso*